## **Revit LT 2014 32 Bit (x86) English Keygen**

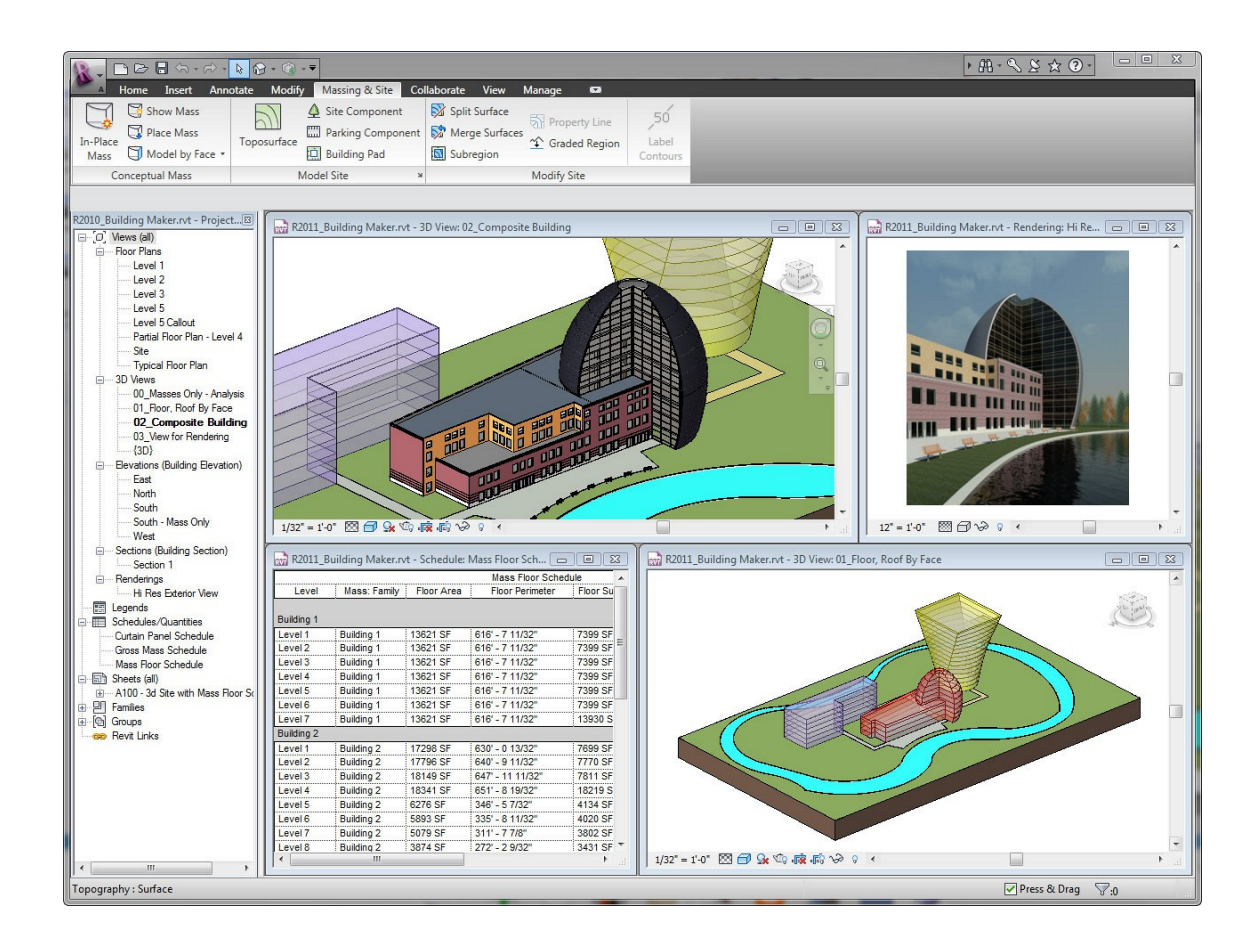

**DOWNLOAD:** <https://tinurli.com/2im52l>

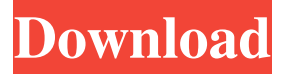

 Crystallingica is a free online game like Bubbles 2. My Masterpiece During Pandemic is a game played on a single html5 screen. You will have only one life to escape from the supermarket. 1- Click on the supermarket - this is your starting point. From the starting screen, you will navigate. 2- Click on the items in the shelves - this will tell you what item you are to touch. 3- Click on the item - this will tell you what level of the game you are currently playing. 3. The object of the game is to get to the end of the level - which will be the exit screen. You will be limited in the amount of time you have to escape, but you can use a number of points to make the time go quicker. 4. Points are earned by collecting items, increasing the bonus on that item, clearing extra areas of the supermarket. 5. Items are placed in the supermarket, and will be placed in the correct area when you click on them. They will be removed from the area when you have collected it. The first item in the game is the glass of milk. 6. The first area of the game is the hot dog section. There are a number of areas - once you have collected the first area, you have the hot dog sections of that area. The first area is the 'prey' area. 7. Click on the sausage - this will give you extra points and a bonus. 8. Click on the bun - this will give you an extra point. 9. Collect the pickles and cheese - you will be able to collect both at the same time, but you will only earn the points from one. 10. Click on the mustard to collect the first area of the game - the mustard is the second area. 11. Click on the burger to collect the burger, and the mustard in the same area. You will collect both areas at the same time, but you only gain the points for one. 12. Click on the relish - this will be your first item that will be removed once collected. The relish will be the third area of the game. 13. Click on the tomato - this will be the second area you will collect, and the tomatoes will be the second item in the game. 14. Click on the lettuce - this will be the first area you can collect twice. 15. f3e1b3768c

Related links:

[stock live data feeder 2.9.0 crack](https://thefuturegoal.com/upload/files/2022/05/uqSvOBmD6eL4UCwb2iJL_05_77f542c3512531e4fdaa1f539dcced7c_file.pdf) [Rs Aggarwal Maths Book Class 10 Free Download Pdf](https://docs.google.com/viewerng/viewer?url=7smabu2.s3.amazonaws.com/upload/files/2022/05/vwVZaEiJUQxzoTfOi9yq_06_28ded90ef9b84551a992b45cb57a091b_file.pdf) [alkitabpenuntunhidupberkelimpahanpdfdownload](https://docs.google.com/viewerng/viewer?url=www.spanko.net/upload/files/2022/05/E3eVKkWPt6XycuF8hdde_05_3005ae193e8fe11ac48fda2760fde51c_file.pdf)